2023/09/02 12:41 1/2 ibec GetViewRecreateScript

## ibec\_GetViewRecreateScript

Creates a Recreate script for a specified view(s) and returns it as a result.

## **Syntax**

```
function ibec_GetViewRecreateScript(Connection : variant; ViewName :
string;
Options : string; ProgressBlock : variant) : string;
```

| Connection           | An active connection created with the ibec_CreateConnection function.                                                                   |
|----------------------|----------------------------------------------------------------------------------------------------|
| ViewName             | List of names of view(s), delimited with semicolon or comma, for which a<br>Recreate script will be created.                            |
| Options              | List of options delimited with semicolon; possible options are:                                                                         |
| GenerateCreate       | Determines whether a CREATE DATABASE statement should be included at the beginning of the generated script.                             |
| GenerateConnect      | Determines whether a CONNECT statement should be included at the beginning of the generated script.                                     |
| IncludePassword      | Determines whether the password should be included into the CREATE DATABASE or the CONNECT statement in the resulting SQL script.       |
| SupressComments      | Use to supress comments in the resulting script.                                                                                        |
| ExtractDescriptions  | Determines whether database objects' descriptions should be included in the generated script. By default this option is enabled.        |
| DescriptionsAsUpdate | Determines whether the raw UPDATE statement should be used for object descriptions instead of the IBExpert specific DESCRIBE statement. |
| UseComment           | Generates the COMMENT ON statement for object descriptions (Firebird 2.x).                                                              |
| DontUseSetTerm       | Don't use SET TERM statements, all statements will be separated by semicolon only.                                                      |
| UseCreateOrAlter     | Generates CREATE OR ALTER instead of CREATE/ALTER where possible.                                                                       |
| ProgressBlock        | An IBEBlock which will be executed for every progress message generated during script execution. May be NULL or empty.                  |

## **Description**

ibec\_GetViewRecreateScript creates a Recreate script for a specified view(s) and returns it as a result.

Use the IBExpert DB Explorer context-sensitive menu item, *Apply Block to selected objects* ... to recreate selected views based on IBEBlock and the ibec\_GetViewRecreateScript function.

## **Example**

```
execute ibeblock
as
begin
  cbb = 'execute ibeblock (MsgData variant)
```

 $update: \\ 2023/07/05 \\ 05-ibexpert-ibeblock-functions: 05-27-miscellaneous-functions: ibec\_getviewrecreatescript \\ http://ibexpert.com/docu/doku.php?id=05-ibexpert-ibeblock-functions: 05-27-miscellaneous-functions: ibec\_getviewrecreatescript \\ http://ibexpert.com/docu/doku.php?id=05-ibexpert-ibeblock-functions: 05-27-miscellaneous-functions: ibec\_getviewrecreatescript \\ http://ibexpert.com/docu/doku.php?id=05-ibexpert-ibeblock-functions: 05-27-miscellaneous-functions: ibec\_getviewrecreatescript \\ http://ibexpert.com/docu/doku.php?id=05-ibexpert-ibeblock-functions: 05-27-miscellaneous-functions: ibec\_getviewrecreatescript \\ http://ibexpert.com/docu/doku.php?id=05-ibexpert-ibeblock-functions: 05-27-miscellaneous-functions: ibec\_getviewrecreatescript \\ http://ibexpert.com/docu/doku.php?id=05-ibexpert-ibeblock-functions: 05-27-miscellaneous-functions: ibec\_getviewrecreatescript \\ http://ibexpert.com/docu/doku.php?id=05-ibexpert-ibeblock-functions: 05-27-miscellaneous-functions: 05-27-miscellaneous-functions: 0$ 

```
as
           begin
             ibec_Progress(MsgData);
           end';
    RecreateScript = ibec GetViewRecreateScript(mydb, 'VIEW A; VIEW B;
VIEW_C',
        'GenerateConnect; IncludePassword; UseCreateOrAlter', cbb);
   Res = ibec_ExecSQLScript(null, RecreateScript, 'ServerVersion=FB21',
cbb);
 end
```

From: http://ibexpert.com/docu/ - IBExpert

http://ibexpert.com/docu/doku.php?id=05-ibexpert-ibeblock-functions:05-27-miscellaneous-functions:ibec\_getviewrecreatescrip

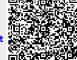

Last update: 2023/07/05 19:04

http://ibexpert.com/docu/ Printed on 2023/09/02 12:41